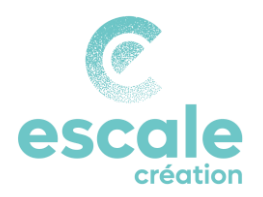

# Les frais de déplacement

*Les frais de déplacement concernent les dépenses liées à vos déplacements réalisés dans le cadre de votre activité portée par Escale Création. Ils peuvent donc être pris en compte pour le remboursement à partir de la date de signature de votre CAPE. Voici comment les déclarer.* 

### Cadre légal

Les frais de déplacement déclarés doivent obligatoirement être en lien avec votre activité et réalisés à titre professionnel (prospection client, réalisation de mission…).

Par ailleurs, vous devez pouvoir justifier vos déplacements à tout moment, même plusieurs années après (en cas de contrôle URSSAF par exemple). Il est donc impératif de noter vos déplacements sur un agenda, un petit carnet…

Aucun défraiement ne peut être fait sans pièce justificative. A ce titre, vous devrez collecter les originaux papier des pièces justificatives. Aucun format numérique n'est accepté.

#### Le type de frais

Le remboursement des frais est applicable pour :

- Le transport : péage, parking, train, avion, bus, métro…
- La restauration : restaurant...
- L'hébergement : hôtel…
- Les déplacements en véhicule personnel effectués à titre professionnel

Le remboursement des frais de transport, restauration et hébergement se fait sur présentation d'une pièce justificative.

Le remboursement des déplacements effectués avec votre véhicule personnel se fait via des indemnités kilométriques, à condition que vous (ou un membre de votre foyer fiscal) en soyez propriétaire. Ces indemnités sont calculées sur la base du barème fiscal et couvrent : la dépréciation du véhicule, les frais de réparation et d'entretien, les dépenses de pneumatiques, les dépenses de carburant et les primes d'assurance.

NB *: Afin de percevoir les indemnités kilométriques pour vos trajets professionnels, vous devez préalablement nous fournir les photocopies de la carte grise du véhicule et de l'attestation d'assurance. En cas de changement de* 

*véhicule en cours d'année, n'oubliez pas de nous transmettre les nouveaux documents.*

#### La procédure de remboursement

Avant toute chose, vous devez vous assurer d'avoir les éléments justificatifs.

Chaque mois, vous saisissez vos frais (en TTC) pour le mois en cours :

- Si vous disposez de vos codes d'accès LOUTY : déclarez vos frais tel qu'indiqué sur le tutoriel Frais disponible sur La Boussole, Ressources, rubrique LOUTY
- Si vous ne disposez pas de vos codes d'accès LOUTY : déclarez vos frais via le formulaire Excel « Grille des frais de déplacement » disponible sur La Boussole, ressources, rubrique Les frais de déplacement

A la fin de chaque mois, vous imprimez cette note de frais, y joignez les justificatifs originaux papiers, et remettez le tout avant le 10 du mois suivant à Escale Création (envoi par courrier, ou dépôt dans la boite aux lettres ou à l'accueil).

Le service gestion d'Escale Création va ensuite vérifier que les éléments communiqués permettent de valider comptablement votre note de frais. En cas d'erreurs, vous serez notifié pour soumettre à nouveau la version corrigée. Les notes de frais déposées en semaine 1 vous seront remboursées le vendredi de la semaine 2, sous réserve de leur conformité et de la disponibilité de votre trésorerie.

#### *BIEN DECLARER SES FRAIS*

#### MES JUSTIFICATIFS

Tous les justificatifs doivent être numérotés, classés et agrafés sur une ou plusieurs feuilles jointes à votre note de frais.

## CONDITIONS PARTICULIERES

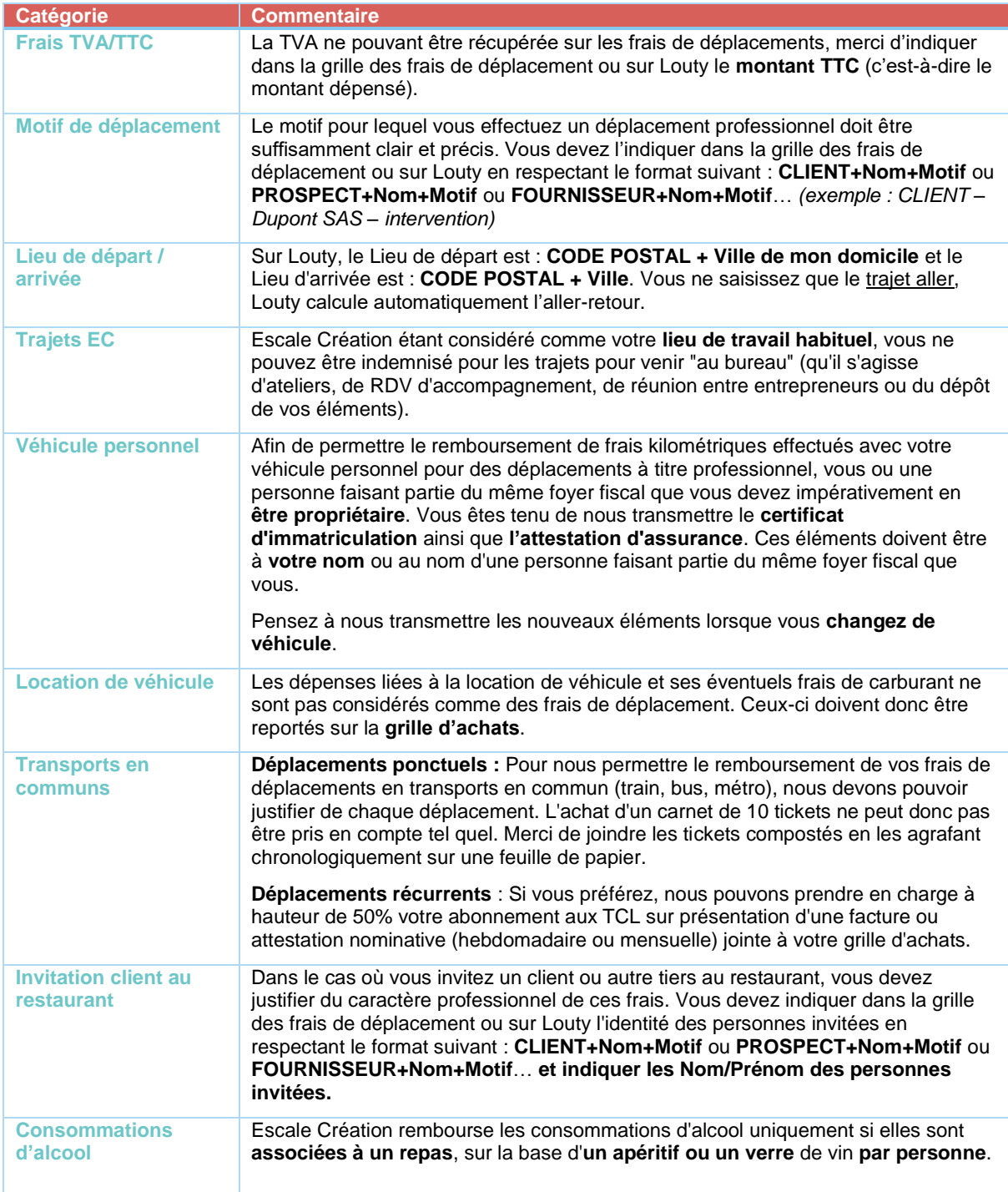